# Package 'regmedint'

May 11, 2020

<span id="page-0-0"></span>Title Regression-Based Causal Mediation Analysis with an Interaction Term

Version 0.1.0

Description 'R' re-implementation of the regression-based causal mediation analysis with a treatmentmediator interaction term, as originally implemented in the 'SAS' macro by Valeri and Vander-Weele (2013) <doi:10.1037/a0031034> and Valeri and Vander-Weele (2015) <doi:10.1097/EDE.0000000000000253>. Linear and logistic models are supported for the mediator model. Linear, logistic, loglinear, Poisson, negative binomial, Cox, and accelerated failure time (exponential and Weibull) models are supported for the outcome model.

License GPL-2

Encoding UTF-8

LazyData true

Imports Deriv, MASS, Matrix, assertthat, sandwich, survival

Suggests boot, furrr, future, geepack, knitr, mice, mitools, modelr, purrr, rlang, stringr, testthat, tidyverse

RoxygenNote 7.1.0

VignetteBuilder knitr

URL <https://kaz-yos.github.io/regmedint/>

BugReports <https://github.com/kaz-yos/regmedint/issues>

Depends  $R (= 2.10)$ 

NeedsCompilation no

Author Kazuki Yoshida [cre, aut] (<https://orcid.org/0000-0002-2030-3549>), Maya Mathur [ctb] (<https://orcid.org/0000-0001-6698-2607>)

Maintainer Kazuki Yoshida <kazukiyoshida@mail.harvard.edu>

Repository CRAN

Date/Publication 2020-05-11 11:00:02 UTC

## <span id="page-1-0"></span>R topics documented:

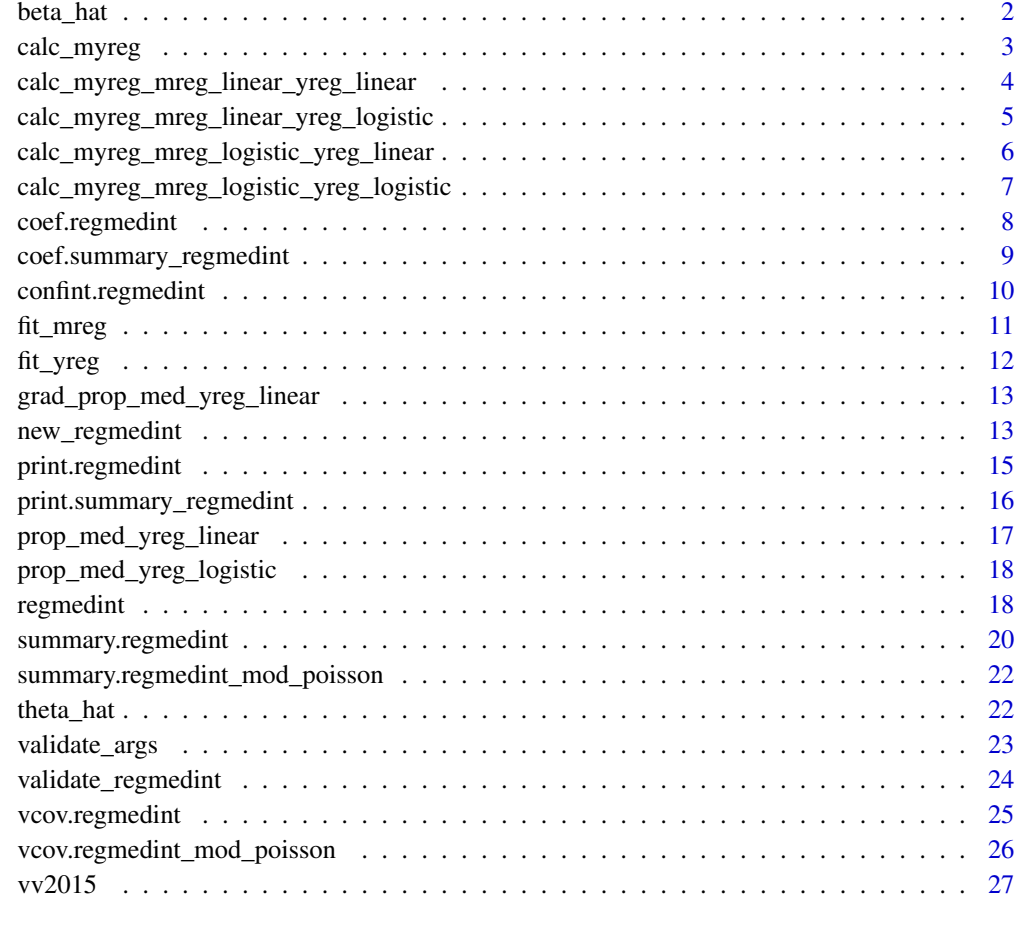

#### **Index** [28](#page-27-0) and 2012, the contract of the contract of the contract of the contract of the contract of the contract of the contract of the contract of the contract of the contract of the contract of the contract of the contr

beta\_hat *Create a vector of coefficients from the mediator model (mreg)*

## Description

This function extracts [coef](#page-0-0) from mreg\_fit and pads with zeros appropriately to create a named vector consistently having the following elements: (Intercept) avar cvar: This part is eliminated when cvar = NULL.

## Usage

beta\_hat(mreg, mreg\_fit, avar, cvar)

## <span id="page-2-0"></span>calc\_myreg 3

#### Arguments

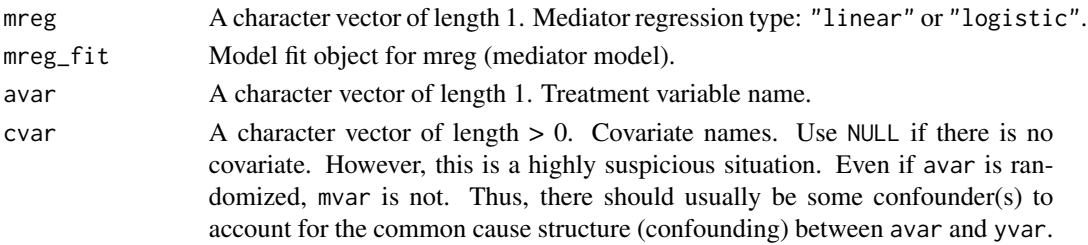

## Value

A named numeric vector of coefficients.

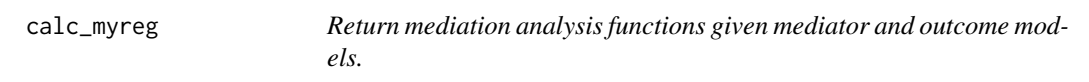

## Description

This function returns functions that can be used to calculate the causal effect measures, given the mediator model fit (mreg\_fit) and the outcome model fit (yreg\_fit).

#### Usage

```
calc_myreg(mreg, mreg_fit, yreg, yreg_fit, avar, mvar, cvar, interaction)
```
## Arguments

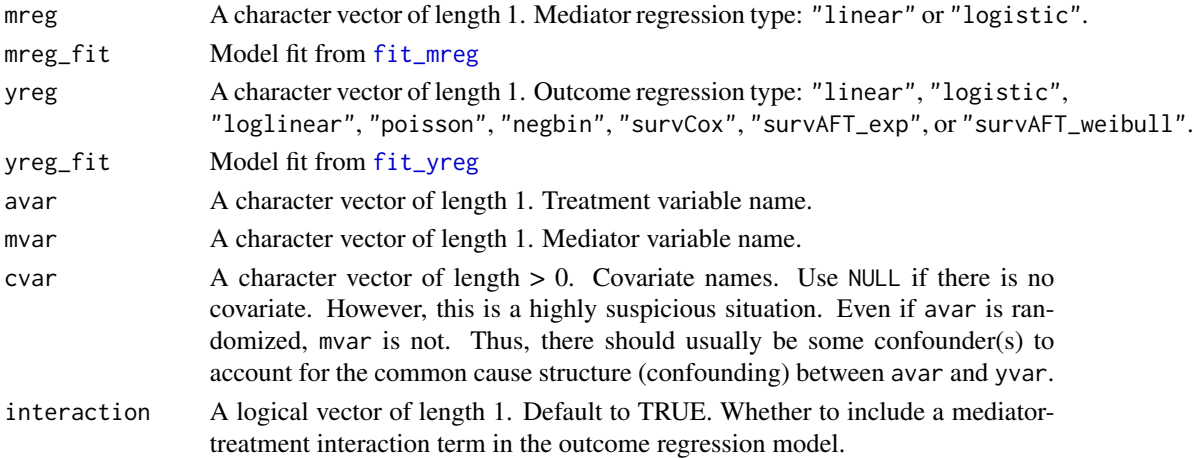

## Value

A list containing two functions. The first is for calculating point estimates. The second is for calculating the correspoding

<span id="page-3-0"></span>calc\_myreg\_mreg\_linear\_yreg\_linear

*Create calculators for effects and se (mreg linear / yreg linear)*

### Description

Construct functions for the conditional effect estimates and their standard errors in the mreg linear / yreg linear setting. Internally, this function deconstruct model objects and feed parameter estiamtes to the internal worker functions calc\_myreg\_mreg\_linear\_yreg\_linear\_est and calc\_myreg\_mreg\_linear\_yreg\_linear\_se.

#### Usage

```
calc_myreg_mreg_linear_yreg_linear(
 mreg,
 mreg_fit,
 yreg,
 yreg_fit,
  avar,
  mvar,
  cvar,
  interaction
)
```
#### Arguments

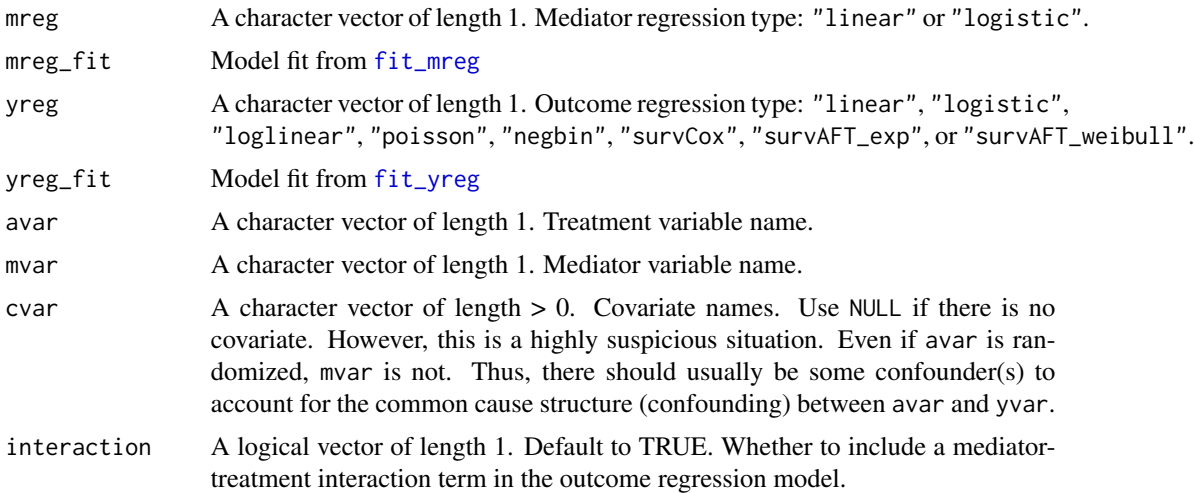

## Value

<span id="page-4-0"></span>calc\_myreg\_mreg\_linear\_yreg\_logistic *Create calculators for effects and se (mreg linear / yreg logistic)*

## Description

Construct functions for the conditional effect estimates and their standard errors in the mreg linear / yreg logistic setting. Internally, this function deconstruct model objects and feed parameter estiamtes to the internal worker functions calc\_myreg\_mreg\_linear\_yreg\_logistic\_est and calc\_myreg\_mreg\_linear\_yreg\_logistic\_se.

#### Usage

```
calc_myreg_mreg_linear_yreg_logistic(
 mreg,
 mreg_fit,
 yreg,
 yreg_fit,
  avar,
  mvar,
  cvar,
  interaction
)
```
#### Arguments

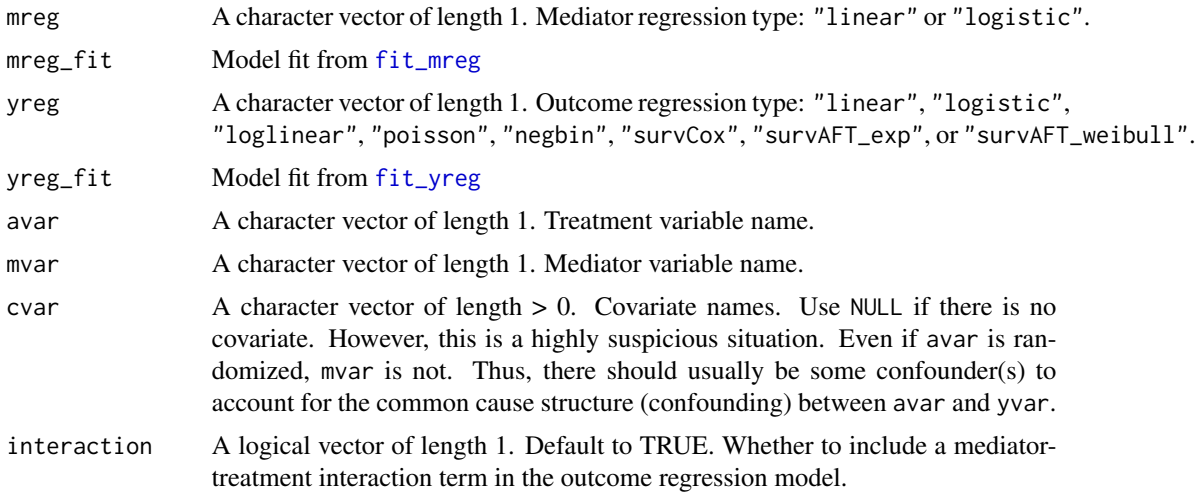

## Value

<span id="page-5-0"></span>calc\_myreg\_mreg\_logistic\_yreg\_linear

*Create calculators for effects and se (mreg logistic / yreg linear)*

### Description

Construct functions for the conditional effect estimates and their standard errors in the mreg logistic / yreg linear setting. Internally, this function deconstruct model objects and feed parameter estiamtes to the internal worker functions calc\_myreg\_mreg\_logistic\_yreg\_linear\_est and calc\_myreg\_mreg\_logistic\_yreg\_linear\_se.

#### Usage

```
calc_myreg_mreg_logistic_yreg_linear(
 mreg,
 mreg_fit,
 yreg,
 yreg_fit,
  avar,
  mvar,
  cvar,
  interaction
)
```
#### Arguments

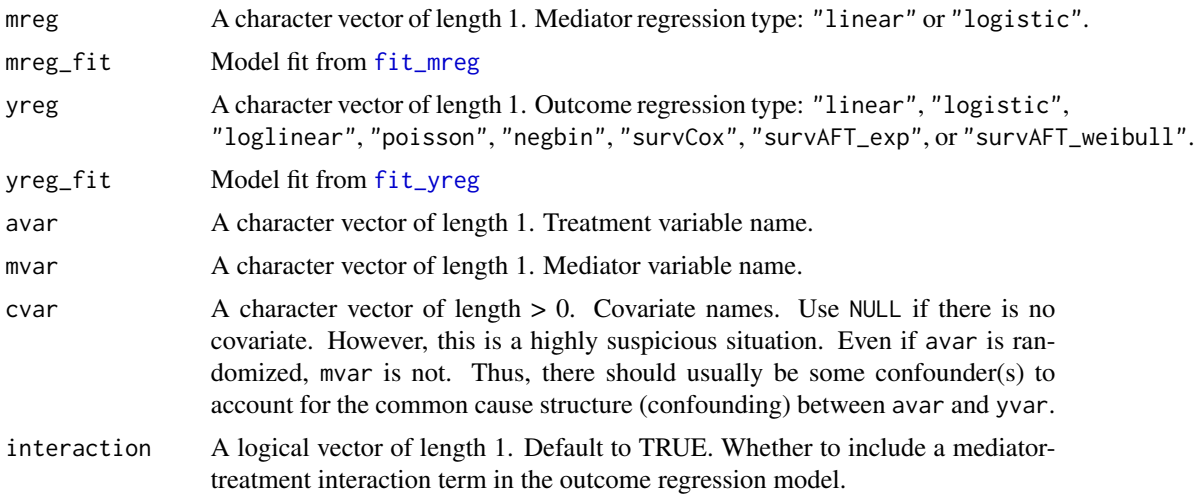

## Value

<span id="page-6-0"></span>calc\_myreg\_mreg\_logistic\_yreg\_logistic *Create calculators for effects and se (mreg logistic / yreg logistic)*

## Description

Construct functions for the conditional effect estimates and their standard errors in the mreg logistic / yreg logistic setting. Internally, this function deconstruct model objects and feed parameter estiamtes to the internal worker functions calc\_myreg\_mreg\_logistic\_yreg\_logistic\_est and calc\_myreg\_mreg\_logistic\_yreg\_logistic\_se.

#### Usage

```
calc_myreg_mreg_logistic_yreg_logistic(
 mreg,
 mreg_fit,
 yreg,
 yreg_fit,
  avar,
  mvar,
  cvar,
  interaction
)
```
#### Arguments

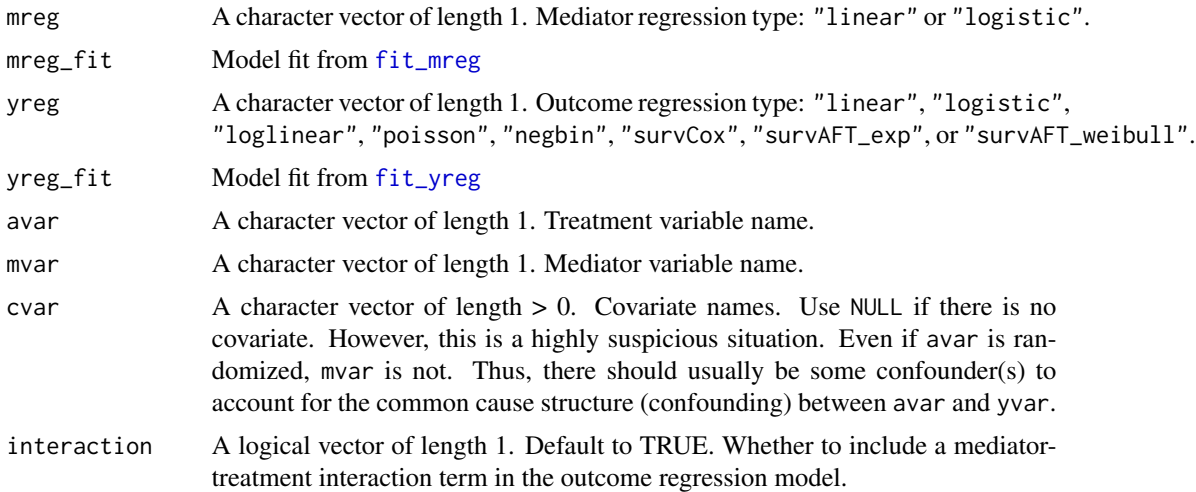

## Value

<span id="page-7-0"></span>

## Description

Extract point estimates evaluated at a0, a1, m\_cde, and c\_cond.

## Usage

```
## S3 method for class 'regmedint'
coef(object, a0 = NULL, a1 = NULL, m\_cde = NULL, c\_cond = NULL, ...)
```
## Arguments

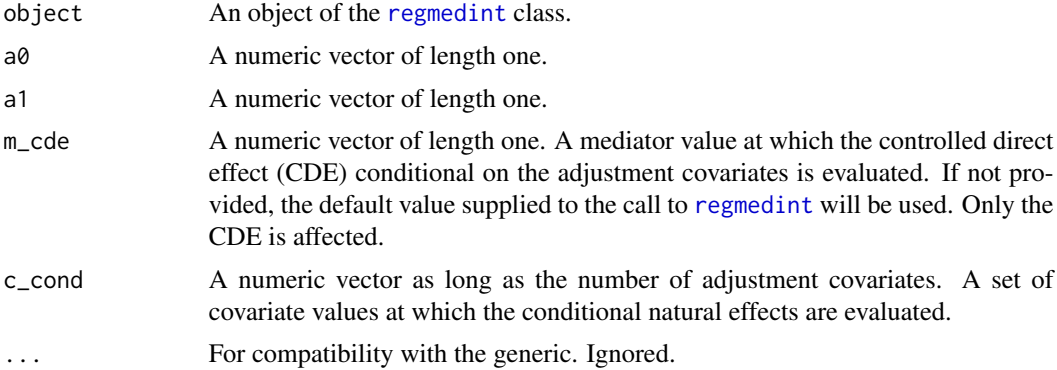

#### Value

A numeric vector of point estimates.

## Examples

```
library(regmedint)
data(vv2015)
regmedint_obj <- regmedint(data = vv2015,
                            ## Variables
                            yvar = "y",
                            avar = "x",
                            mvar = "m",cvar = c("c"),
                            eventvar = "event",
                            ## Values at which effects are evaluated
                            a0 = 0,a1 = 1,
                            m\_cde = 1,
                            c_{\text{cond}} = 0.5,
                            ## Model types
                            mreg = "logistic",
```
## <span id="page-8-0"></span>coef.summary\_regmedint 9

```
yreg = "survAFT_weibull",
                           ## Additional specification
                           interaction = TRUE,
                           casecontrol = FALSE)
coef(regmedint_obj)
## Evaluate at different values
coef(regment_obj, m_cde = 0, c_ccond = 1)
```
coef.summary\_regmedint

*Extract the result matrix from a summary\_regmedint object.*

## Description

Extract the result matrix from a summary\_regmedint object.

## Usage

```
## S3 method for class 'summary_regmedint'
coef(object, ...)
```
#### Arguments

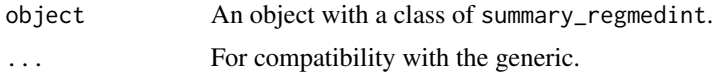

#### Value

A matrix populated with results.

## Examples

```
library(regmedint)
data(vv2015)
regmedint_obj <- regmedint(data = vv2015,
                            ## Variables
                            yvar = "y",
                            avar = "x",
                            mvar = "m",cvar = c("c"),
                            eventvar = "event",
                            ## Values at which effects are evaluated
                            a0 = 0,
                            a1 = 1,
                            m\_cde = 1,
                            c_{\text{cond}} = 0.5,
                            ## Model types
                            mreg = "logistic",
```

```
yreg = "survAFT_weibull",
## Additional specification
interaction = TRUE,
casecontrol = FALSE)
```
<span id="page-9-0"></span>coef(summary(regmedint\_obj))

confint.regmedint *Confidence intervals for mediation prameter estimates.*

## Description

Construct Wald approximate confidence intervals for the quantities of interest.

## Usage

```
## S3 method for class 'regmedint'
confint(
 object,
 parm = NULL,
 level = 0.95,a0 = NULL,a1 = NULL,m\_cde = NULL,c_{\text{cond}} = NULL,
  ...
)
```
## Arguments

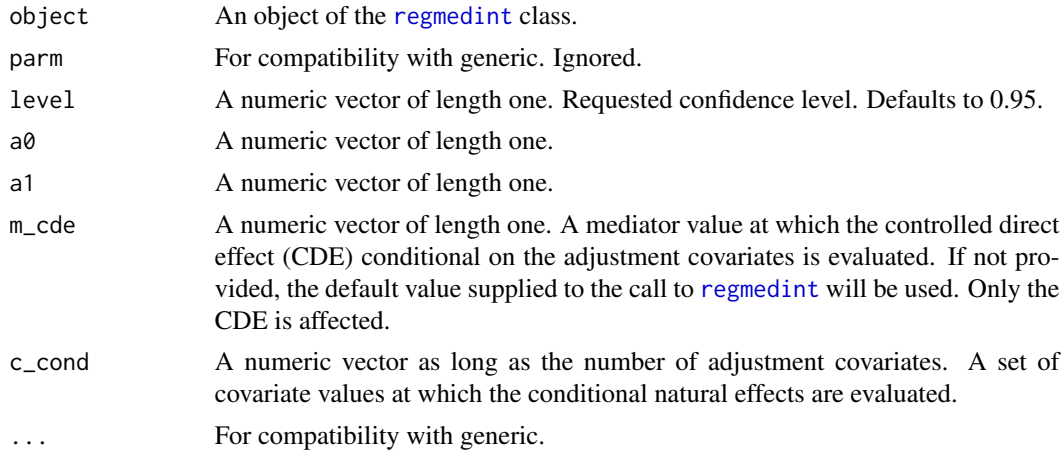

## Value

A numeric matrix of the lower limit and upper limit.

#### <span id="page-10-0"></span>fit\_mreg 11

## Examples

```
library(regmedint)
data(vv2015)
regmedint_obj <- regmedint(data = vv2015,
                           ## Variables
                           yvar = "y",
                           avar = "x",
                           mvar = "m",cvar = c("c"),
                           eventvar = "event",
                           ## Values at which effects are evaluated
                           a0 = 0,
                           a1 = 1,
                           m\_cde = 1,
                           c_{\text{cond}} = 0.5,
                           ## Model types
                           mreg = "logistic",
                           yreg = "survAFT_weibull",
                           ## Additional specification
                           interaction = TRUE,
                           casecontrol = FALSE)
confint(regmedint_obj)
## Evaluate at different values
confint(regmedint_obj, m_cde = 0, c_ccond = 1)## Change confidence level
confint(regmedint_obj, m_cde = 0, c_ccond = 1, level = 0.99)
```
<span id="page-10-1"></span>fit\_mreg *Fit a model for the mediator given the treatment and covariates.*

## Description

[lm](#page-0-0) is called if mreg = "linear". [glm](#page-0-0) is called with family = binomial() if mreg = "logistic".

## Usage

```
fit_mreg(mreg, data, avar, mvar, cvar)
```
#### Arguments

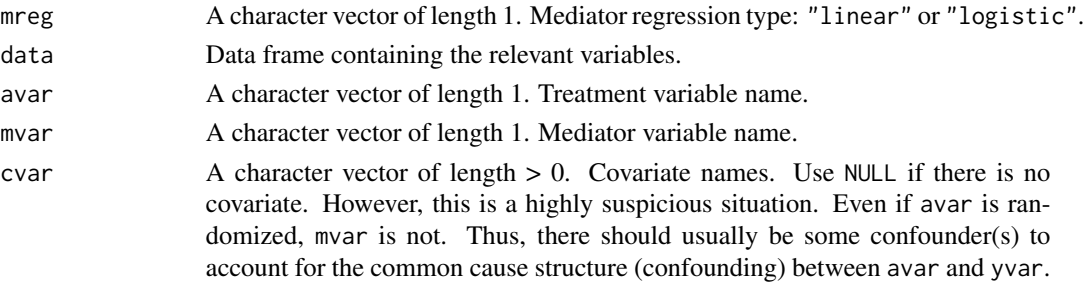

## <span id="page-11-0"></span>Value

A regression object of class lm (linear) or glm (logistic)

<span id="page-11-1"></span>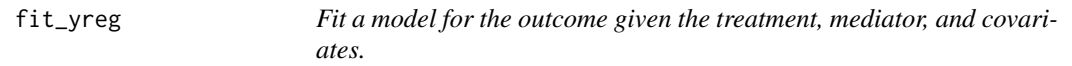

## Description

The outcome model type yreg can be one of the following "linear", "logistic", "loglinear" (implemented as modified Poisson), "poisson", "negbin", "survCox", "survAFT\_exp", or "survAFT\_weibull".

## Usage

fit\_yreg(yreg, data, yvar, avar, mvar, cvar, eventvar, interaction)

## Arguments

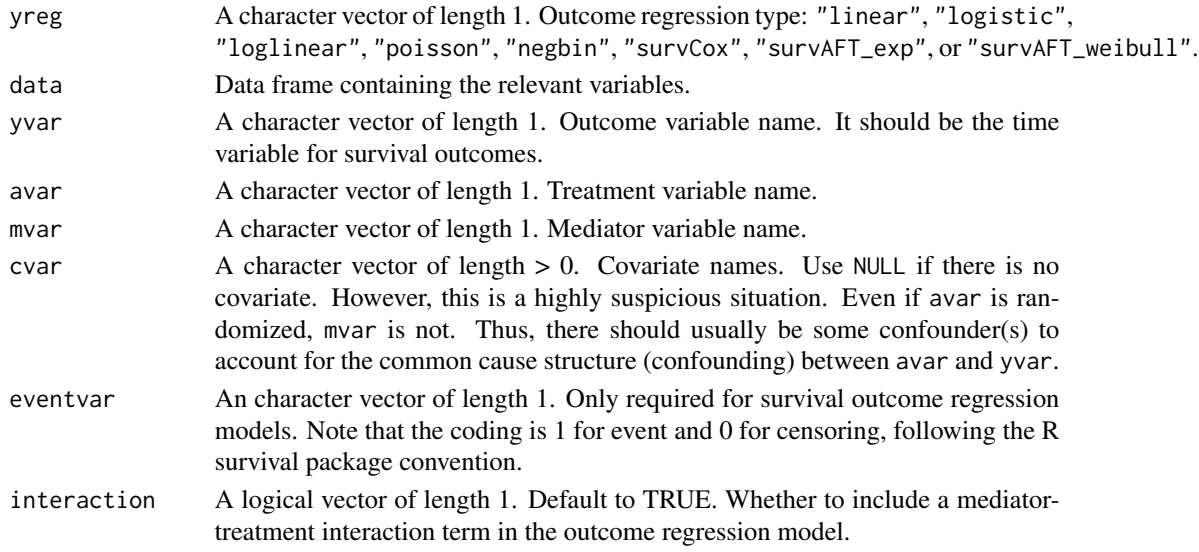

## Details

The outcome regression functions to be called are the following:

- "linear" [lm](#page-0-0)
- "logistic" [glm](#page-0-0)
- "loglinear" [glm](#page-0-0) (modified Poisson)
- "poisson" [glm](#page-0-0)
- "negbin" [glm.nb](#page-0-0)
- "survCox" [coxph](#page-0-0)
- "survAFT\_exp" [survreg](#page-0-0)
- "survAFT\_weibull" [survreg](#page-0-0)

## <span id="page-12-0"></span>Value

Model fit object from on of the above regression functions.

```
grad_prop_med_yreg_linear
```
*Calculate the gradient of the proportion mediated for yreg linear.*

## Description

Calculate the gradient of the proportion mediated for yreg linear case.

## Usage

grad\_prop\_med\_yreg\_linear(pnde, tnie)

## Arguments

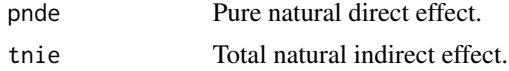

#### Value

Proportion mediated value.

new\_regmedint *Low level constructor for a regmedint S3 class object.*

## Description

This is not a user function and meant to be executed within the regmedint function after validatingthe arguments.

## Usage

new\_regmedint( data, yvar, avar, mvar, cvar, eventvar, a0, a1, m\_cde, c\_cond,

```
yreg,
 mreg,
 interaction,
 casecontrol
)
```
## Arguments

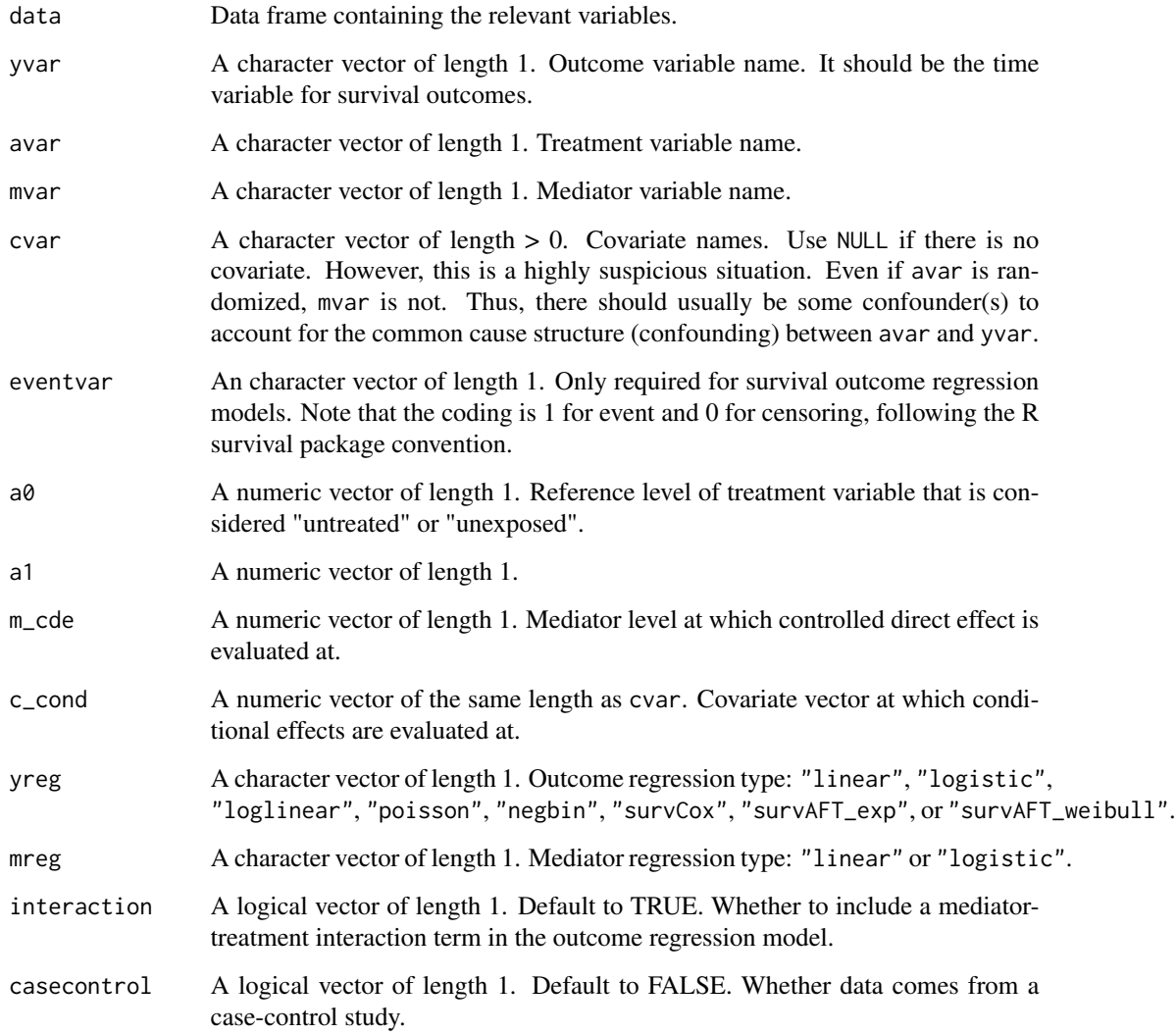

## Value

A regmedint object.

## <span id="page-14-0"></span>Description

Print the mreg\_fit, yreg\_fit, and the mediation analysis effect estimates.

#### Usage

```
## S3 method for class 'regmedint'
print(
 x,
 a0 = NULL,a1 = NULL,m_cde = NULL,
 c_{\text{cond}} = NULL,
 args_mreg_fit = list(),
 args_yreg_fit = list(),
  ...
)
```
## Arguments

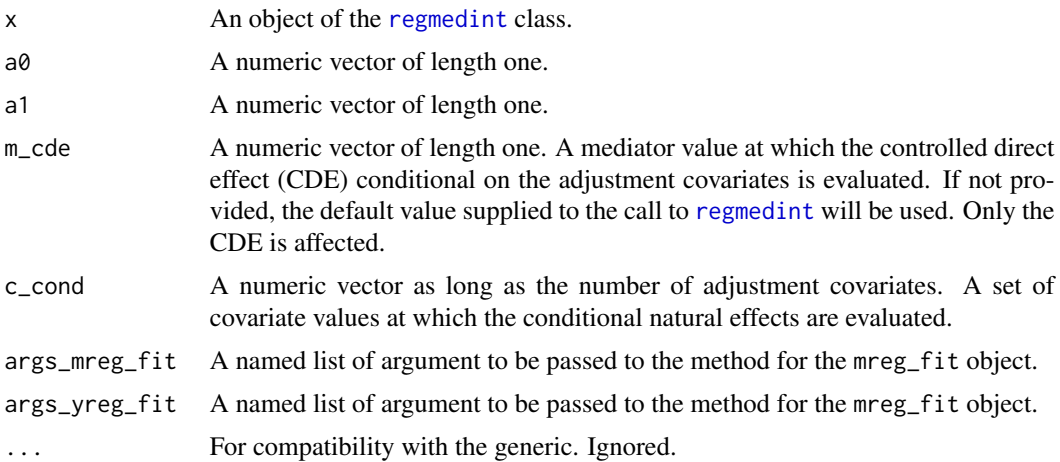

## Value

Invisibly return the regmedint class object as is.

## Examples

```
library(regmedint)
data(vv2015)
regmedint_obj <- regmedint(data = vv2015,
```

```
## Variables
                            yvar = "y",avar = "x",
                            mvar = "m",
                            cvar = c("c"),
                            eventvar = "event",
                            ## Values at which effects are evaluated
                            a0 = 0,
                            a1 = 1,
                            m\_cde = 1,
                            c_{\text{cond}} = 0.5,
                            ## Model types
                            mreg = "logistic",
                            yreg = "survAFT_weibull",
                            ## Additional specification
                            interaction = TRUE,
                            casecontrol = FALSE)
## Implicit printing
regmedint_obj
## Explicit printing
print(regmedint_obj)
## Evaluate at different values
print(regmedint_obj, m_cde = 0, c_cond = 1)
```
print.summary\_regmedint

*Print method for summary objects from* [summary.regmedint](#page-19-1)

## Description

Print results contained in a summary\_regmedint object with additional explanation regarding the evaluation settings.

#### Usage

```
## S3 method for class 'summary_regmedint'
print(x, \ldots)
```
#### Arguments

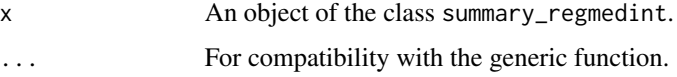

#### Value

Invisibly return the first argument.

## <span id="page-16-0"></span>Examples

```
library(regmedint)
data(vv2015)
regmedint_obj <- regmedint(data = vv2015,
                           ## Variables
                           yvar = "y",
                           avar = "x",
                           mvar = "m"cvar = c("c"),
                           eventvar = "event",
                           ## Values at which effects are evaluated
                           a0 = 0,
                           a1 = 1,
                           m\_cde = 1,
                           c_{\text{cond}} = 0.5,
                           ## Model types
                           mreg = "logistic",
                           yreg = "survAFT_weibull",
                           ## Additional specification
                           interaction = TRUE,
                           casecontrol = FALSE)
## Implicit printing
summary(regmedint_obj)
## Explicit printing
print(summary(regmedint_obj))
```
prop\_med\_yreg\_linear *Calculate the proportion mediated for yreg linear.*

## Description

Calculate the proportion mediated on the mean difference scale.

## Usage

prop\_med\_yreg\_linear(pnde, tnie)

#### Arguments

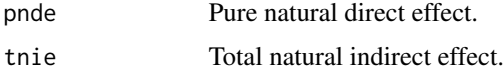

## Value

Proportion mediated value.

```
prop_med_yreg_logistic
```
*Calculate the proportion mediated for yreg logistic.*

#### Description

Calculate the approximate proportion mediated on the risk difference scale.

## Usage

prop\_med\_yreg\_logistic(pnde, tnie)

## Arguments

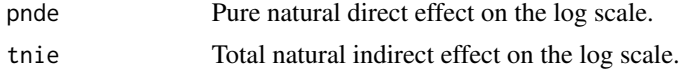

## Value

Proportion mediated value.

<span id="page-17-1"></span>regmedint *regmedint: A package for regression-based causal mediation analysis*

#### Description

The package is a simple R implementation of the SAS macro as described in Valeri & VanderWeele 2013 and Valeri & VanderWeele 2015 [https://www.hsph.harvard.edu/tyler-vanderweele/](https://www.hsph.harvard.edu/tyler-vanderweele/tools-and-tutorials/) [tools-and-tutorials/](https://www.hsph.harvard.edu/tyler-vanderweele/tools-and-tutorials/).

This is a user-interface for regression-based causal mediation analysis as described in Valeri  $\&$ VanderWeele 2013 and Valeri & VanderWeele 2015.

## Usage

regmedint( data, yvar, avar, mvar, cvar, eventvar = NULL, a0, a1, m\_cde, c\_cond,

## regmedint 19

```
mreg,
 yreg,
 interaction = TRUE,
 casecontrol = FALSE
)
```
## Arguments

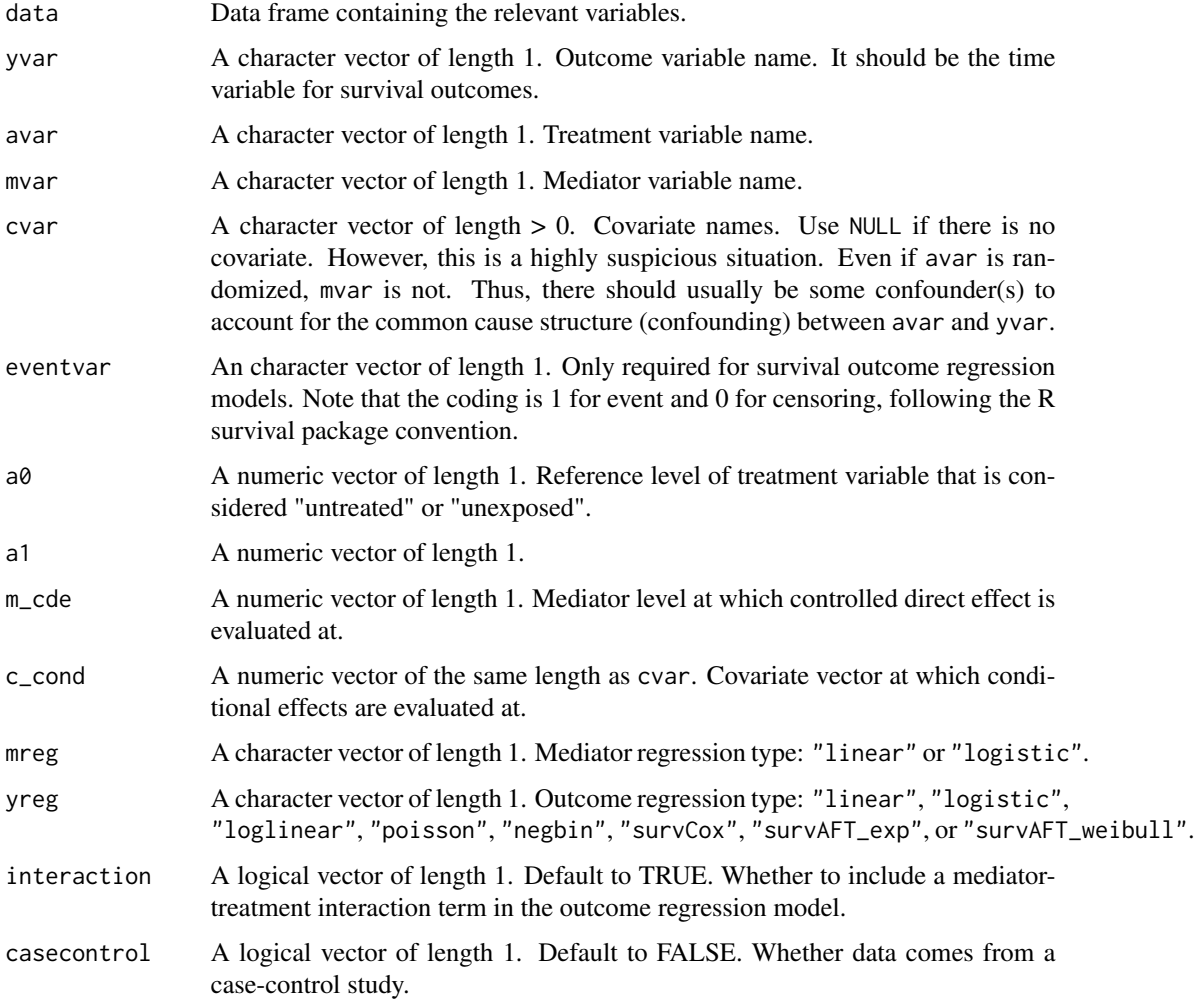

## Value

regmedint object, which is a list containing the mediator regression object, the outcome regression object, and the regression-based mediation results.

## Fitting models

Use the regmedint function to fit models and set up regression-based causal mediation analysis.

#### <span id="page-19-0"></span>Examining results

Several methods are available to examine the regmedint object. print summary coef confint FIXME: Document once implemented.

#### Examples

```
library(regmedint)
data(vv2015)
regmedint_obj <- regmedint(data = vv2015,
                            ## Variables
                            yvar = "y",avar = "x",
                            mvar = "m",cvar = c("c"),
                            eventvar = "event",
                            ## Values at which effects are evaluated
                            a0 = 0,
                            a1 = 1,m\_cde = 1,
                            c_{\text{cond}} = 0.5,
                            ## Model types
                            mreg = "logistic",
                            yreg = "survAFT_weibull",
                            ## Additional specification
                            interaction = TRUE,
                            casecontrol = FALSE)
summary(regmedint_obj)
```
<span id="page-19-1"></span>summary.regmedint *summary method for regmedint object*

#### Description

Summarize the mreg\_fit, yreg\_fit, and the mediation analysis effect estimates.

## Usage

```
## S3 method for class 'regmedint'
summary(
 object,
 a0 = NULL,a1 = NULL,
 m\_cde = NULL,c_{\text{cond}} = NULL,
  args_mreg_fit = list(),
  args_yreg_fit = list(),
  exponentiate = FALSE,
```
<span id="page-20-0"></span> $level = 0.95$ , ...

#### Arguments

 $\mathcal{L}$ 

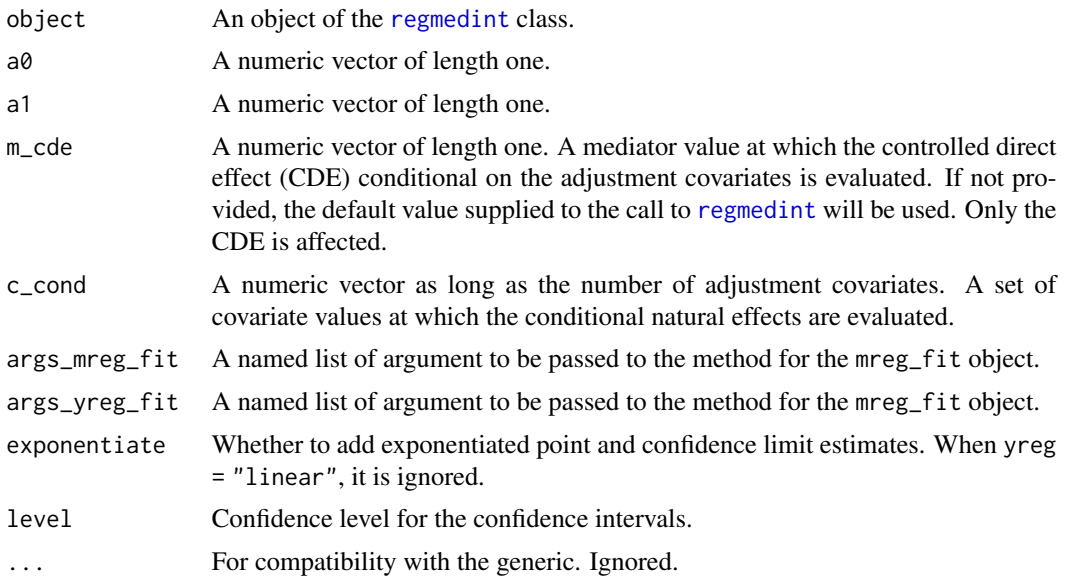

## Value

A summary\_regmedint object, which is a list containing the summary objects of the mreg\_fit and the yreg\_fit as well as the mediation analysis results.

## Examples

```
library(regmedint)
data(vv2015)
regmedint_obj <- regmedint(data = vv2015,
                           ## Variables
                           yvar = "y",avar = "x",mvar = "m",cvar = c("c"),
                           eventvar = "event",
                           ## Values at which effects are evaluated
                           a0 = 0,a1 = 1,m\_cde = 1,
                           c_{\text{cond}} = 0.5,
                           ## Model types
                           mreg = "logistic",
                           yreg = "survAFT_weibull",
                           ## Additional specification
                           interaction = TRUE,
```

```
casecontrol = FALSE)
## Detailed result with summary
summary(regmedint_obj)
## Add exponentiate results for non-linear outcome models
summary(regmedint_obj, exponentiate = TRUE)
## Evaluate at different values
summary(regmedint_obj, m_cde = 0, c_cond = 1)
## Change confidence level
summary(regmedint_obj, m_cde = 0, c_cond = 1, level = 0.99)
```

```
summary.regmedint_mod_poisson
```
*Summary with robust sandwich variance estimator for modified Poisson*

#### Description

This is a version of [summary.glm](#page-0-0) modified to use the robust variance estimator [sandwich](#page-0-0).

#### Usage

```
## S3 method for class 'regmedint_mod_poisson'
summary(object, ...)
```
#### Arguments

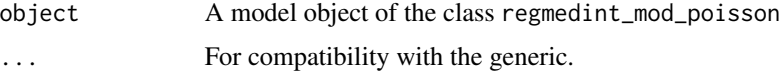

## Value

An object of the class summary.glm

theta\_hat *Create a vector of coefficients from the outcome model (yreg)*

## Description

This function extracts [coef](#page-0-0) from yreg\_fit and pads with zeros appropriately to create a named vector consistently having the following elements: (Intercept): A zero element is added for yreg = "survCox" for which no intercept is estimated (the baseline hazard is left unspecified). avar mvar avar:mvar: A zero element is added when interaction = FALSE. cvar: This part is eliminated when cvar = NULL.

## <span id="page-22-0"></span>validate\_args 23

## Usage

theta\_hat(yreg, yreg\_fit, avar, mvar, cvar, interaction)

#### Arguments

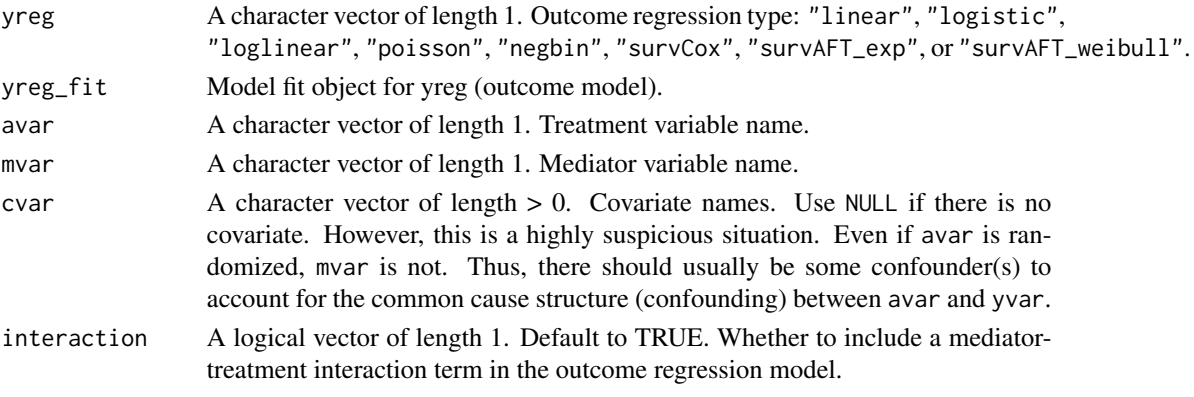

## Value

A named numeric vector of coefficients.

validate\_args *Validate arguments to regmedint before passing to other functions*

## Description

Internal functions (usually) do not validate arguments, thus, we need to make sure informative errors are raised when the arguments are not safe for subsequent computation.

## Usage

```
validate_args(
 data,
 yvar,
  avar,
 mvar,
 cvar,
  eventvar,
  a0,
  a1,
 m_cde,
  c_cond,
 mreg,
 yreg,
  interaction,
  casecontrol
)
```
## <span id="page-23-0"></span>Arguments

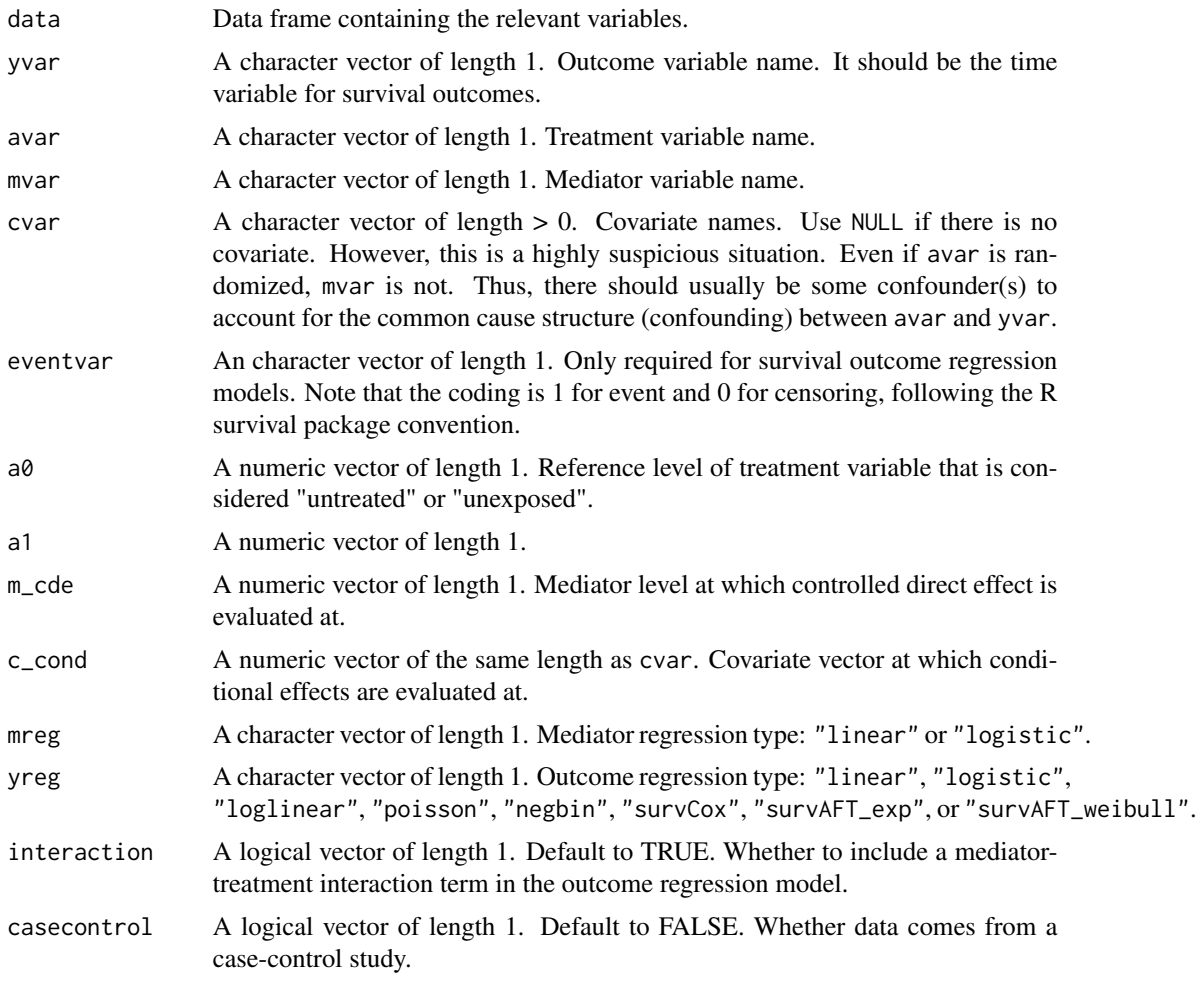

## Value

No return value, called for side effects.

validate\_regmedint *Validate soundness of a regmedint object.*

## Description

Check the structure of a proposed regmedint object for soundness.

## Usage

validate\_regmedint(x)

## <span id="page-24-0"></span>vcov.regmedint 25

#### Arguments

x A regmedint object.

#### Value

No return value, called for side effects.

vcov.regmedint *Extract variance estimates in the vcov form.*

## Description

Extract variance estimates evaluated at a0, a1, m\_cde, and c\_cond.

## Usage

## S3 method for class 'regmedint'  $vcov(object, a0 = NULL, a1 = NULL, m_cde = NULL, c_cond = NULL, ...)$ 

## Arguments

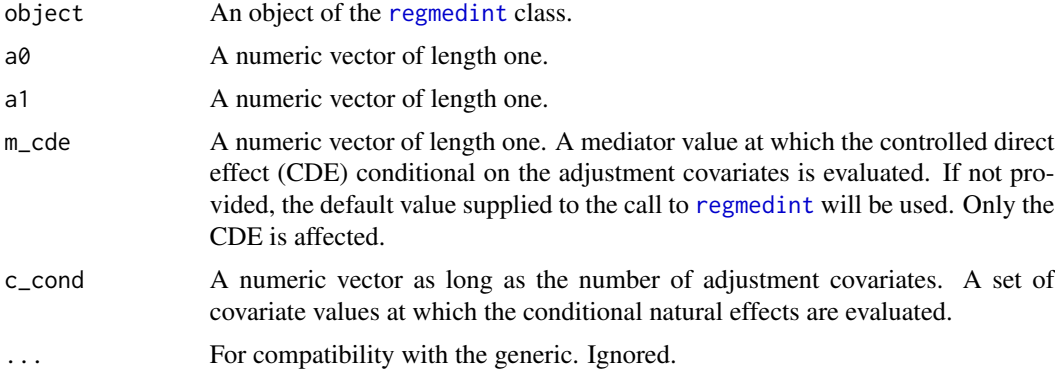

## Value

A numeric matrix with the diagonals populated with variance estimates. Off-diagnonals are NA since these are not estimated.

## Examples

```
library(regmedint)
data(vv2015)
regmedint_obj <- regmedint(data = vv2015,
                           ## Variables
                           yvar = "y",
                           avar = "x",mvar = "m",
```

```
cvar = c("c"),
                           eventvar = "event",
                           ## Values at which effects are evaluated
                           a0 = 0,
                           a1 = 1,m\_cde = 1,
                           c_{\text{cond}} = 0.5,
                           ## Model types
                           mreg = "logistic",
                           yreg = "survAFT_weibull",
                           ## Additional specification
                           interaction = TRUE,
                           casecontrol = FALSE)
vcov(regmedint_obj)
## Evaluate at different values
vcov(regment_obj, m_cde = 0, c_cond = 1)
```
vcov.regmedint\_mod\_poisson

*Robust sandwich variance estimator for modified Poisson*

#### Description

Provide robust sandwich variance-covariance estimate using [sandwich](#page-0-0).

#### Usage

```
## S3 method for class 'regmedint_mod_poisson'
vcov(object, ...)
```
## Arguments

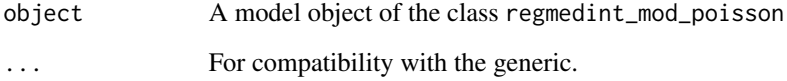

## Value

A variance-covariance matrix using the [sandwich](#page-0-0).

<span id="page-26-0"></span>

## Description

An example dataset from Valeri and VanderWeele (2015) <doi:10.1097/EDE.0000000000000253>.

## Usage

vv2015

## Format

A tibble with 100 rows and 7 variables:

- id Positive integer id.
- x Binary treatment assignment variable.
- m Binary mediator variable.
- y Time to event outcome variable.

cens Binary censoring indicator. Censored is 1.

c Continuous confounder variable.

event Binary event indicator. Event is 1.

#### Source

<https://www.hsph.harvard.edu/tyler-vanderweele/tools-and-tutorials/>

# <span id="page-27-0"></span>Index

```
∗Topic datasets
    vv2015, 27
beta_hat, 2
calc_myreg, 3
calc_myreg_mreg_linear_yreg_linear, 4
calc_myreg_mreg_linear_yreg_logistic,
        5
calc_myreg_mreg_logistic_yreg_linear,
        6
calc_myreg_mreg_logistic_yreg_logistic,
        7
coef, 2, 22
coef.regmedint, 8
coef.summary_regmedint, 9
confint.regmedint, 10
coxph, 12
fit_mreg, 3–7, 11
fit_yreg, 3–7, 12
glm, 11, 12
glm.nb, 12
grad_prop_med_yreg_linear, 13
lm, 11, 12
new_regmedint, 13
print.regmedint, 15
print.summary_regmedint, 16
prop_med_yreg_linear, 17
prop_med_yreg_logistic, 18
regmedint, 8, 10, 15, 18, 21, 25
sandwich, 22, 26
summary.glm, 22
summary.regmedint, 1620
```
summary.regmedint\_mod\_poisson, [22](#page-21-0)

survreg, *[12](#page-11-0)*

theta\_hat, [22](#page-21-0)

validate\_args, [23](#page-22-0) validate\_regmedint, [24](#page-23-0) vcov.regmedint, [25](#page-24-0) vcov.regmedint\_mod\_poisson, [26](#page-25-0) vv2015, [27](#page-26-0)